# Cookie Policy

Corelink S.r.l., in qualità di Titolare del trattamento, informa l'Utente del Sito Web *corelink.it* della tipologia di cookie utilizzati e delle finalità perseguite attraverso le informazioni così acquisite.

## Titolare del trattamento

Titolare del trattamento è **Corelink S.r.l.**, con sede legale in Via Rovigana 34/A, 35043 Monselice (PD); Indirizzo e-mail: **privacy@corelink.it** ; Telefono: 0429 1702612.

## Cosa sono i cookie e a cosa servono

I cookie sono stringhe di testo di piccole dimensioni che il Sito Web invia al terminale dell'Utente (solitamente al browser), dove vengono memorizzati per essere poi ritrasmessi allo stesso Sito Web alla successiva visita del medesimo utente (c.d. **cookie di prima parte**). Si tratta, dunque, di uno strumento che assiste il Titolare nell'erogazione del servizio in base alle differenti finalità perseguite. Alcune di queste finalità potrebbero, inoltre, necessitare del consenso dell'Utente; tale consenso può essere revocato liberamente in ogni momento seguendo le istruzioni contenute in questo documento. Nel corso della navigazione sul Sito, l'Utente può ricevere sul suo terminale anche cookie che vengono inviati da siti web differenti (c.d. **cookie di terza parte**) e ciò accade perché sul Sito Web visitato possono essere presenti immagini, mappe, link ad altre pagine web ed altri elementi che risiedono su server diversi da quello su cui si trova la pagina richiesta.  La responsabilità e la gestione dei cookie di prima parte è assunta in modo diretto dal Titolare, mentre quella dei cookie di terza parte ricade sui rispettivi proprietari e gestori.

# Tipologie di cookie

I cookie possono avere una durata limitata ad una singola sessione di navigazione (c.d. **cookie di sessione**) e disattivarsi automaticamente al momento della chiusura del browser, oppure possono avere una scadenza predeterminata (c.d. **cookie persistenti**) e restare attivi sino a tale momento, continuando quindi a raccogliere informazioni nel corso delle diverse sessioni di navigazione. Al fine di fornire una completa descrizione, è necessario procedere ad ulteriori distinzioni fondate sulle loro caratteristiche tecniche. Infatti, i cookie sono utilizzati per diverse funzioni: alcuni risultano necessari per consentire all'Utente di navigare sul Sito Web e usufruire delle sue funzionalità (c.d. **cookie tecnici**); altri sono utilizzati per ottenere informazioni statistiche, in forma aggregata o meno, sul numero degli Utenti che accedono al Sito e su come il Sito viene utilizzato (c.d. **cookie analitici**); altri ancora sono utilizzati per tracciare il profilo del consumatore e consentire allo stesso di visualizzare annunci pubblicitari coerenti con i gusti e le abitudini di consumo (c.d. **cookie di** profilazione).

# Quali cookie sono utilizzati e per quali finalità

Su questo Sito sono attualmente utilizzati i seguenti cookie: 

• cookie tecnici e funzionali: utilizzati per consentire il buon funzionamento del Sito Web, salvare la sessione e svolgere attività strettamente necessarie a consentire la navigazione, per salvare le preferenze ed ottimizzare l'esperienza dell'Utente.

#### Social Buttons

Sul Sito sono presenti dei widget ("social buttons") che raffigurano l'icona dei social network. Detti "buttons" consentono agli Utenti che stanno navigando sul Sito di interagire con un "click" direttamente con il social network raffigurato. In tal caso, il social network acquisisce i dati relativi alla visita. Per assicurarsi che i dati elaborati su questo Sito non vengano ricollegati al profilo social dell'Utente si raccomanda di disconnettersi dallo stesso. Le piattaforme di titolarità di parti terze a cui è possibile accedere non sono coperti dalla presente informativa. Per maggiori informazioni sul trattamento dei dati personali l'Utente è invitato a consultare le relative Privacy Policy.

## Come disabilitare i cookie

I cookie tecnici e funzionali sono installati in automatico e non necessitano del consenso dell'Utente. Ad ogni modo, posto che la maggior parte dei browser è programmato in maniera tale da accettare i cookie automaticamente, l'Utente potrà scegliere di non riceverne, soprattutto nei casi in cui la terza parte coinvolta non abbia correttamente fornito la possibilità di opt-out, accedendo alle impostazioni del browser e disabilitandone l'utilizzo, secondo le procedure descritte ai seguenti indirizzi:

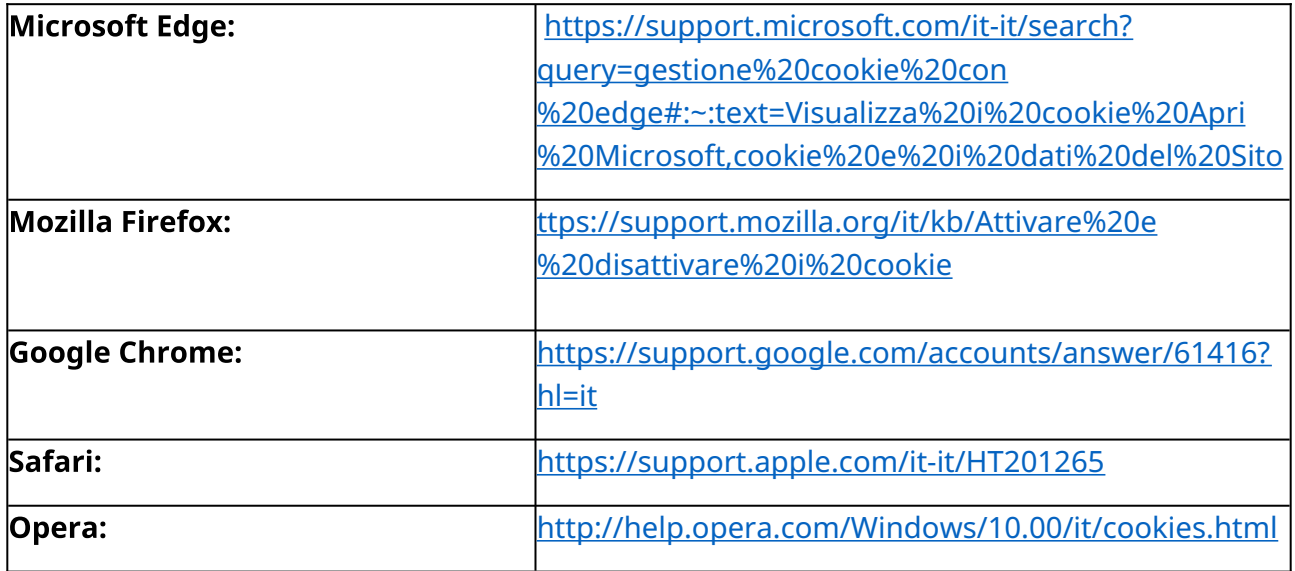

Per ulteriori informazioni sui cookie è possibile collegarsi al Sito [www.youronlinechoices.com](http://www.youronlinechoices.com/)  (limitatamente ai servizi censiti da tale piattaforma), per ottenere informazioni su come eliminare o gestire i cookie in base al browser utilizzato e per impostare le preferenze di utilizzo di quelli di terze parti. Si informa che la disabilitazione dei cookie tecnici da parte dell'Utente non garantisce la corretta navigazione all'interno del Sito in quanto alcune caratteristiche e funzionalità potrebbero essere compromesse.

#### **Diritti**

Per maggiori informazioni sul trattamento dei dati personali e sull'esercizio dei diritti di cui agli artt. 15 e ss. GDPR si rimanda alla consultazione della Privacy Policy.